## МИНИСТЕРСТВО НАУКИ И ВЫСШЕГО ОБРАЗОВАНИЯ РОССИЙСКОЙ ФЕЛЕРАЦИИ Федеральное государственное автономное образовательное учреждение высшего образования «НАЦИОНАЛЬНЫЙ ИССЛЕДОВАТЕЛЬСКИЙ ТОМСКИЙ ПОЛИТЕХНИЧЕСКИЙ УНИВЕРСИТЕТ»

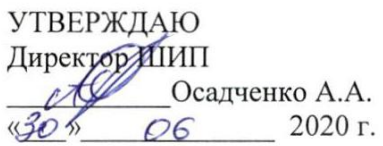

## РАБОЧАЯ ПРОГРАММА ДИСЦИПЛИНЫ **ПРИЕМ 2017 г.** ФОРМА ОБУЧЕНИЯ очная

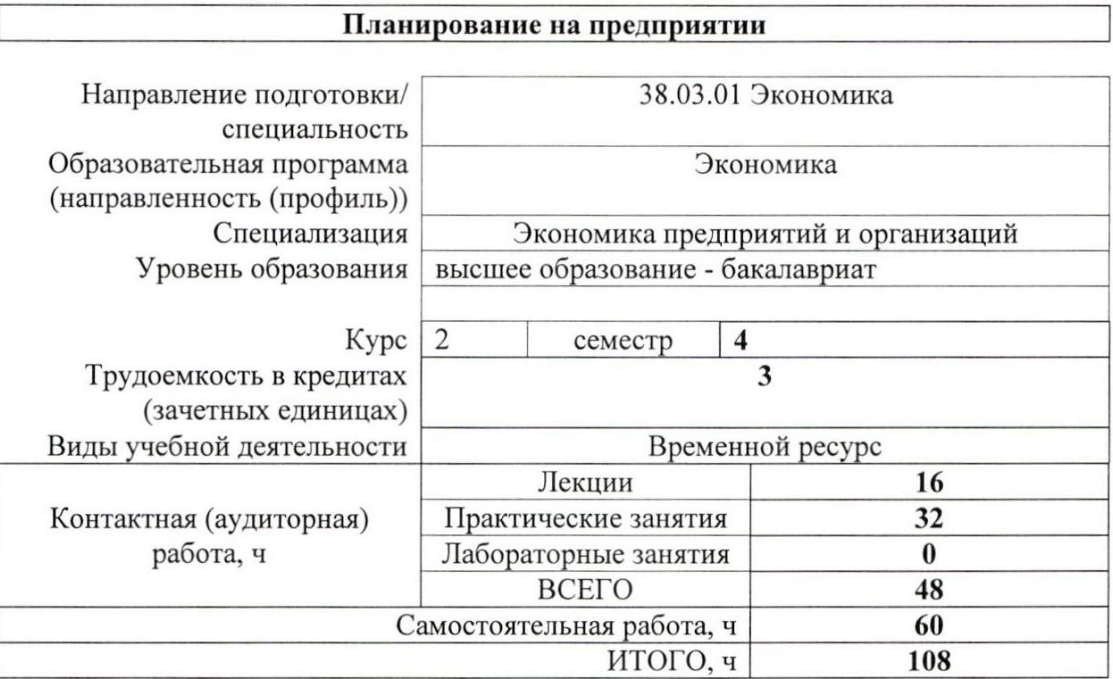

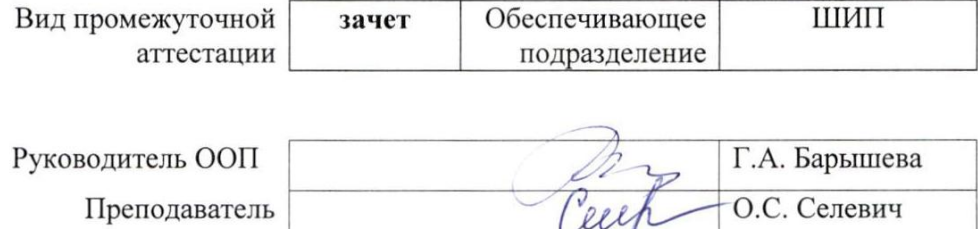

2020 г.

## 1. Цели освоения дисциплины

Целями освоения дисциплины является формирование у обучающихся ООП «Экономика» (п. 6. Общей характеристики ООП) состава компетенций для подготовки к профессиональной деятельности.  $\overline{\phantom{0}}$ 

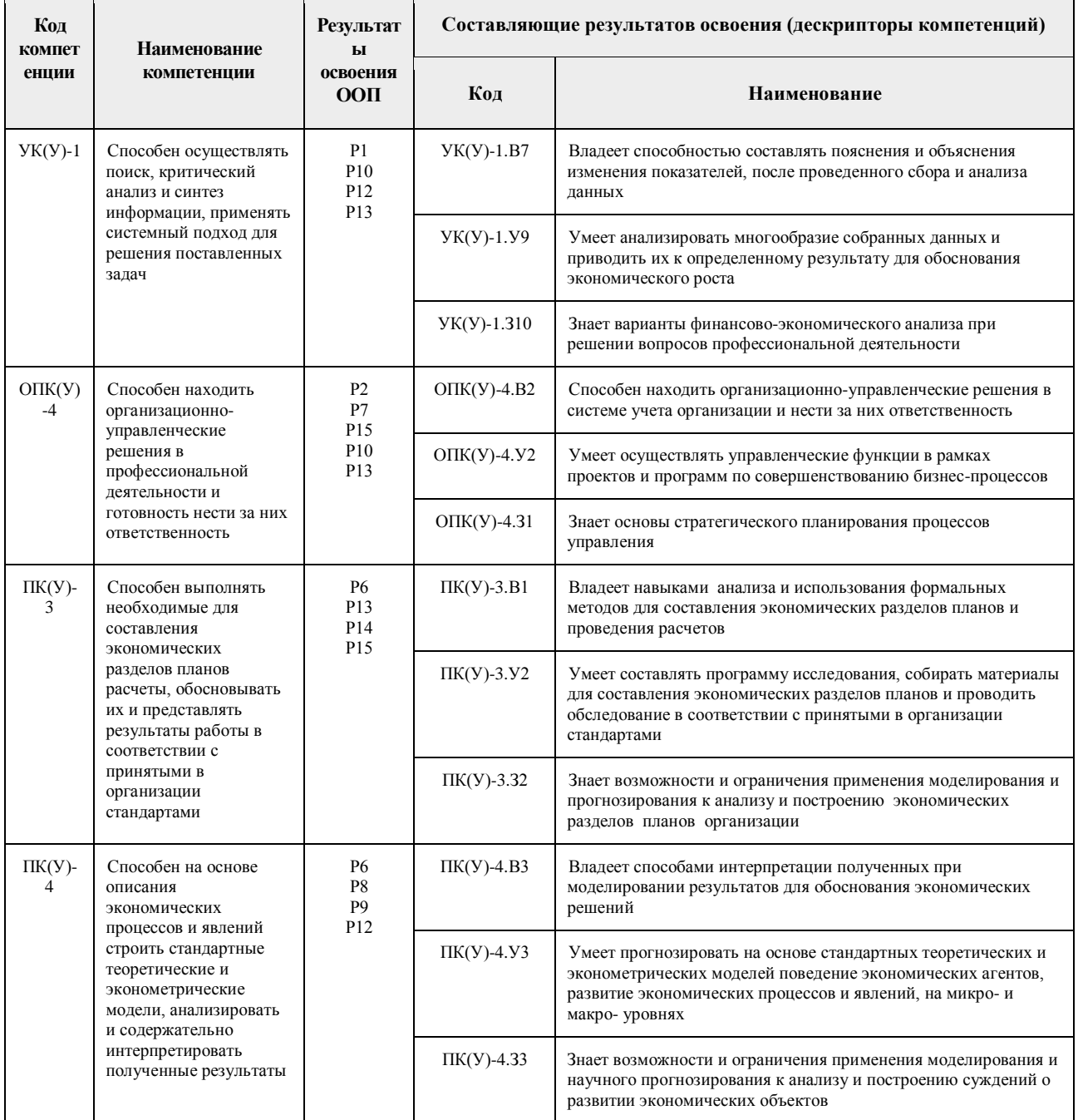

## 2. Место дисциплины в структуре ООП

Дисциплина относится к базовой части модуля общепрофессиональных дисциплин учебного плана образовательной программы.

# 3. Планируемые результаты обучения по дисциплине

После успешного освоения дисциплины будут сформированы результаты обучения: Планируемые результаты обучения по дисциплине Компетенция

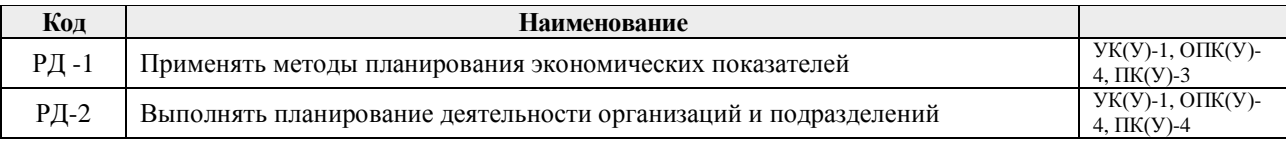

Оценочные мероприятия текущего контроля и промежуточной аттестации представлены в календарном рейтинг-плане дисциплины.

#### **4. Структура и содержание дисциплины**

#### **Основные виды учебной деятельности**

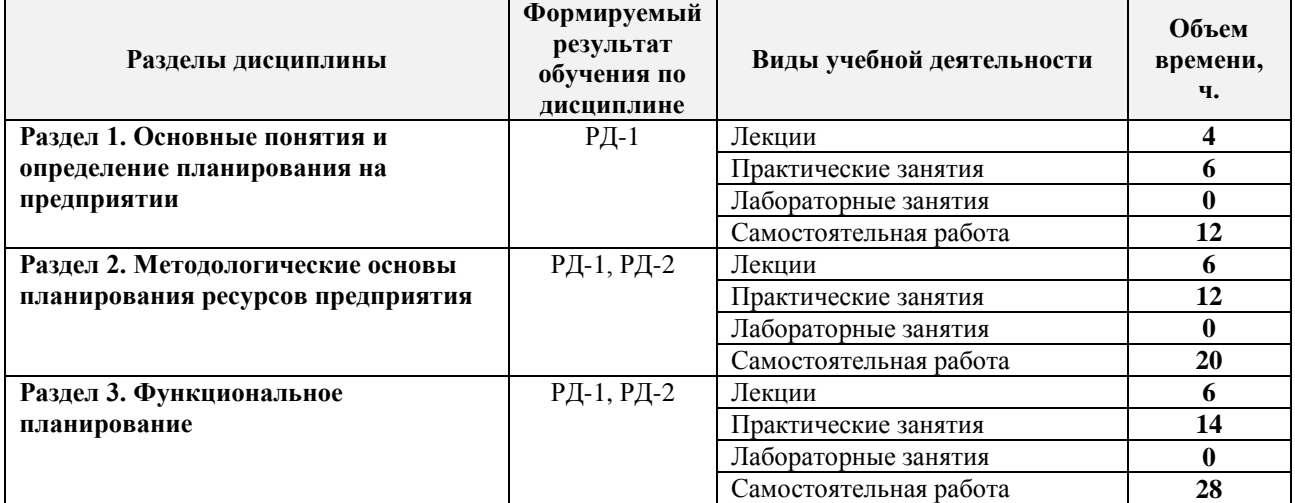

#### Содержание разделов дисциплины:

## **Раздел 1.** *Основные понятия и определение планирования на предприятии*

Роль планирования в управлении предприятием. Методологические подходы в планировании. Методы планирования. Структура и функции плановых подразделений. Функции и задачи стратегического планирования на предприятии. Отличия стратегического и оперативного планирования. Анализ внешней и внутренней среды предприятия. Сущность и задачи тактического планирования. Структура годового текущего плана предприятия. Цели, задачи и функции оперативного планирования. Содержание и методы оперативного планирования.

#### **Темы лекций:**

1. Теоретические и методологические аспекты планирования в условиях современной экономики.

2. Стратегическое, тактическое и оперативное планирование на предприятии.

#### **Темы практических занятий:**

- 1. Стратегическое планирование.
- 2. Тактическое планирование.
- 3. Оперативное планирование.

#### **Раздел 2.** *Методологические основы планирования ресурсов предприятия*

Цели и задачи планирования продаж. Исследование конъюнктуры рынка. Планирование ассортимента продукции. Планирование цены. Планирование производственной программы предприятия. Цель и содержание планирования издержек. Планирование снижения себестоимости продукции.

#### **Темы лекций:**

- 3. Планирование продаж.
- 4. Планирование производства.
- 5. Планирование издержек.

## **Темы практических занятий:**

- 4. Планирование продаж.
- 5. Планирование продаж.
- 6. Планирование производства.
- 7. Планирование производства.
- 8. Планирование издержек.
- 9. Планирование издержек.

## **Раздел 3.** *Функциональное планирование*

Сущность, принципы и методы финансового планирования. Планирование прибыли. Бюджетирование как управленческая технология. Классификация бюджетов. Система бюджетирования как инструмент реализации стратегии. Цели и функции бизнес-планирования. Структура бизнес-плана.

#### **Темы лекций:**

- 6. Финансовое планирование.
- 7. Бюджетирование как управленческая технология.
- 8. Бизнес планирование.

#### **Темы практических занятий:**

- 10. Финансовое планирование.
- 11. Финансовое планирование.
- 12. Бюджетирование.
- 13. Бюджетирование.
- 14. Бизнес планирование.
- 15. Бизнес планирование.
- 16. Бизнес планирование.

## **5. Организация самостоятельной работы студентов**

Самостоятельная работа студентов при изучении дисциплины предусмотрена в следующих видах и формах:

– Работа с лекционным материалом, поиск и обзор литературы и электронных источников информации по индивидуально заданной проблеме курса;

 Работа в электронном курсе (изучение теоретического материала, выполнение индивидуальных заданий и контролирующих мероприятий и др.);

- Поиск, анализ, структурирование и презентация информации;
- Подготовка к оценивающим мероприятиям.

#### **6. Учебно-методическое и информационное обеспечение дисциплины**

## **6.1. Учебно-методическое обеспечение**

#### **Основная литература**:

- 1. Королева, Н. И. Планирование на предприятии : учебное пособие для вузов / Н. И. Королева; Национальный исследовательский Томский политехнический университет (ТПУ), Институт дистанционного образования (ИДО). — Томск: Изд-во ТПУ, 2010. — 188 с. — Текст : непосредственный.
- 2. Горемыкин, В. А. Планирование на предприятии : учебник для бакалавров / В. А. Горемыкин. — 9-е изд., перераб. и доп. — Москва: Юрайт, 2014. URL: <https://www.lib.tpu.ru/fulltext2/m/2014/FN/fn-73.pdf> (дата обращения 15.04.2017) — Режим доступа: из корпоративной сети ТПУ. — Текст : электронный.

3. Рыжакина, Т. Г. Планирование на предприятии : учебное пособие / Т. Г. Рыжакина; Национальный исследовательский Томский политехнический университет (ТПУ). — Томск: Изд-во ТПУ, 2016. — URL: <https://www.lib.tpu.ru/fulltext2/m/2016/m106.pdf> (дата обращения 15.04.2017) — Режим доступа: из корпоративной сети ТПУ. — Текст : электронный.

# **Дополнительная литература**:

- 1. Панина, З. И. Организация и планирование деятельности предприятия сферы сервиса: Практикум : учебное пособие / З. И. Панина, М. В. Виноградова. — 2-е изд. — Москва : Дашков и К, 2017. — 244 с. — Текст : электронный // Лань : электроннобиблиотечная система. — URL: <https://e.lanbook.com/book/93421>(дата обращения: 17.04.2018). — Режим доступа: для авториз. пользователей.
- 2. Савкина, Р. В. Планирование на предприятии : учебник / Р. В. Савкина. 2-е изд. — Москва : Дашков и К, 2017. — 320 с. — Текст : электронный // Лань : электроннобиблиотечная система. — URL: <https://e.lanbook.com/book/93463> (дата обращения: 17.04.2018). — Режим доступа: для авториз. пользователей.
- 3. Дубровин, И. А. Бизнес-планирование на предприятии : учебник / И. А. Дубровин. — 2-е изд. — Москва : Дашков и К, 2017. — 432 с. — Текст : электронный // Лань : электронно-библиотечная система. — URL: <https://e.lanbook.com/book/93529> (дата обращения: 17.05.2018). — Режим доступа: для авториз. пользователей.
- 4. Соловьёва, Ю. В. Внутрифирменное планирование : учебное пособие / Ю. В. Соловьёва, М. В. Черняев. — Москва : Дашков и К, 2017. — 210 с. — Текст : электронный // Лань : электронно-библиотечная система. — URL: <https://e.lanbook.com/book/103786> (дата обращения: 17.04.2018). — Режим доступа: для авториз. пользователей.

# **6.2 Информационное и программное обеспечение: Internet-ресурсы:**

- 1. Спицын, В. В. Планирование на предприятии: электронный курс / В. В. Спицын; Национальный исследовательский Томский политехнический университет (ТПУ), Институт социально-гуманитарных технологий (ИСГТ), Кафедра менеджмента (МЕН). — Томск: TPU Moodle, 2017. — URL: <https://eor.lms.tpu.ru/course/view.php?id=919> (дата обращения 17.04.2018). — Режим доступа: по логину и паролю. — Текст: электронный.
- 2. Контур: электронный журнал. URL: <https://kontur.ru/articles/biznes-planirovanie> (дата обращения 15.04.2017) – Режим доступа: свободный. – Текст : электронный.
- 3. Полнотекстовые и реферативные базы данных [Электронный ресурс]. URL: <https://www.lib.tpu.ru/html/full-text-db> (дата обращения 15.04.2017). — Режим доступа: из корпоративной сети ТПУ.

# **Лицензионное программное обеспечение (в соответствии с Перечнем лицензионного программного обеспечения ТПУ)**:

- 1. Microsoft Office 2007 Standard Russian Academic; Microsoft Office 2013 Standard Russian Academiс; Microsoft Office 2016 Standard Russian Academiс; Document Foundation LibreOffice;
- 2. Adobe Acrobat Reader DC;
- 3. Google Chrome; Mozilla Firefox ESR
- 4. Cisco Webex Meetings; Zoom Zoom.

# **7. Особые требования к материально-техническому обеспечению дисциплины**

В учебном процессе используется следующее оборудование для практических занятий:

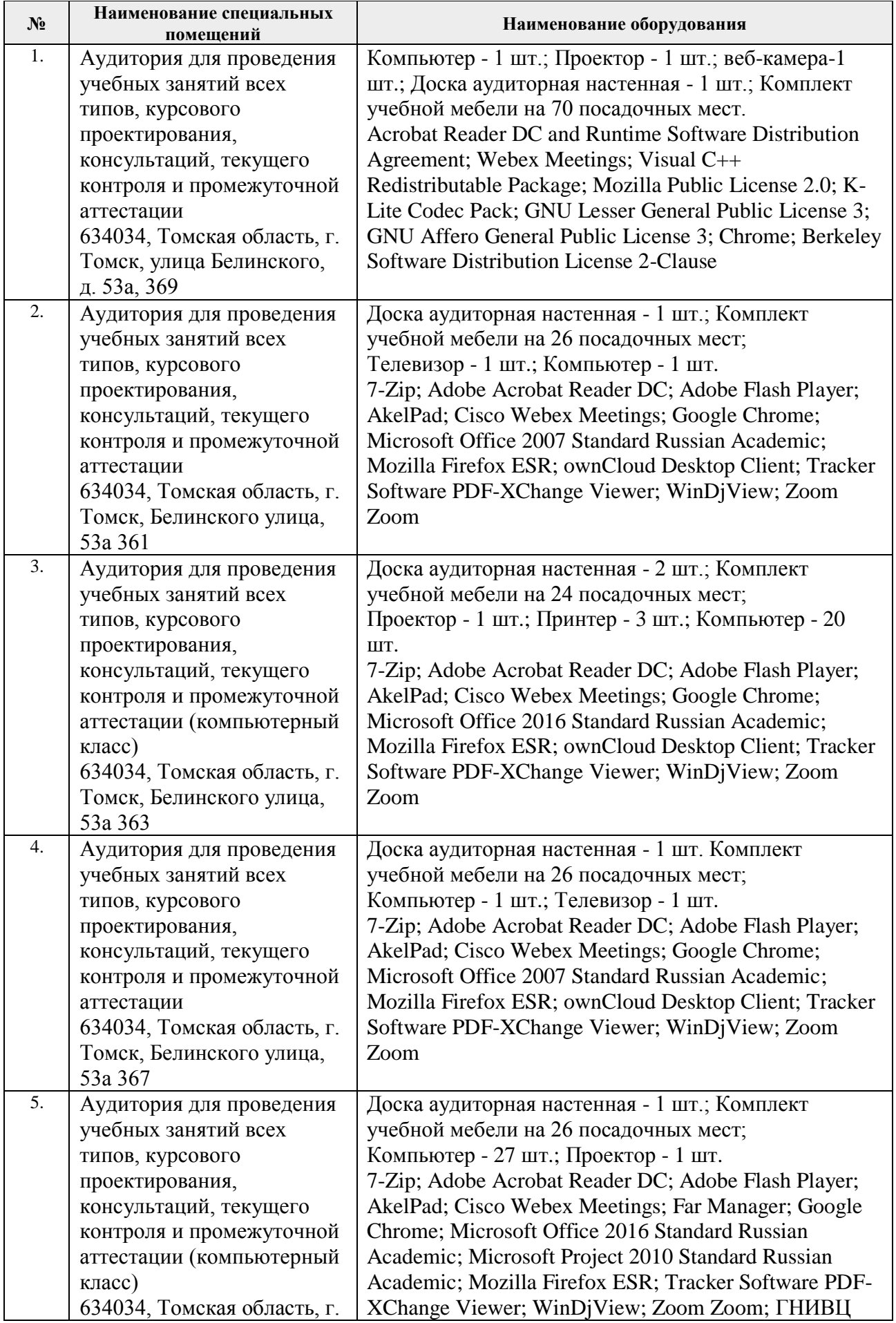

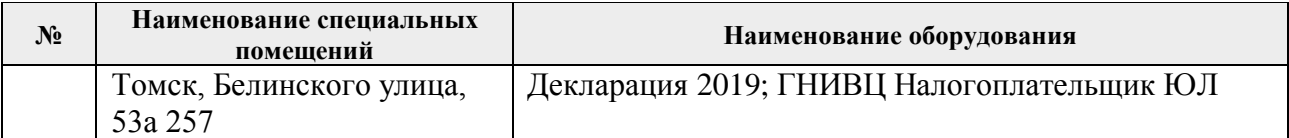

Рабочая программа составлена на основе Общей характеристики образовательной программы по направлению 38.03.01 Экономика, специализация «Экономика предприятий и организаций» (приема 2017 г., очная форма обучения).

Разработчик:

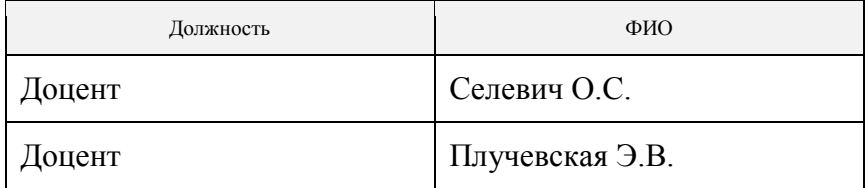

Программа одобрена на заседании кафедры экономики (протокол от «10» мая 2017г. №5).

Директор Школы инженерного предпринимательства

 $\mathscr{H}_{\mathscr{A}_{\text{O},\text{IIIHCE}}}^{(A, A, Ocaqgenko)}$ 

# **Лист изменений рабочей программы дисциплины:**

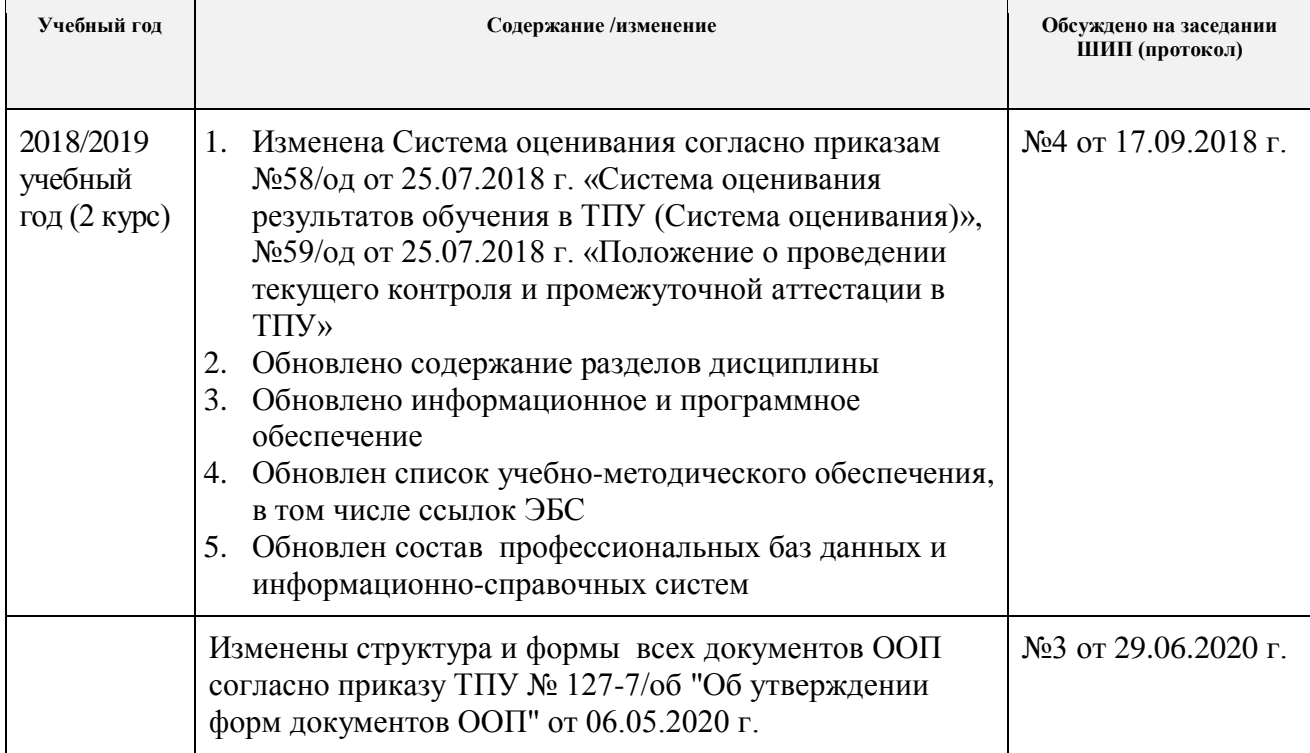